## **Upload - One-Time Payments**

The following instructions will walk you through the steps on how to prepare a file for upload in excel. The file will be loaded into Mosaic by the HR Service Centre.

This file must be completed accurately with all required information and approvals in the required format and submitted by the applicable HR deadlines.

Please Note: The standard Research and Finance Office approvals are required for all payments. The HR Service Centre will accept an email approval with the completed upload file attached.

\***When submitting electronically, you must password protect files containing employee information to ensure confidentiality.**

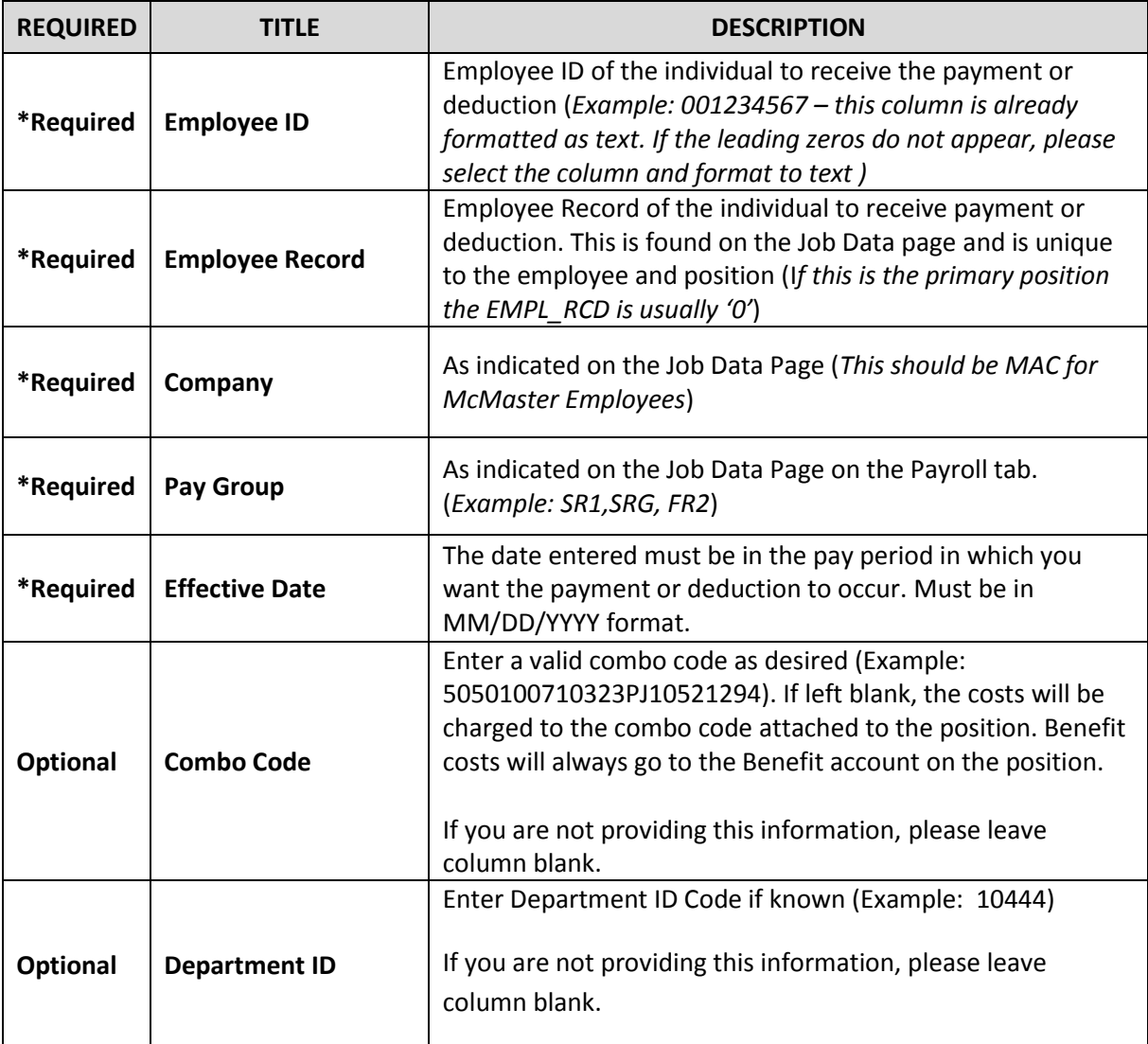

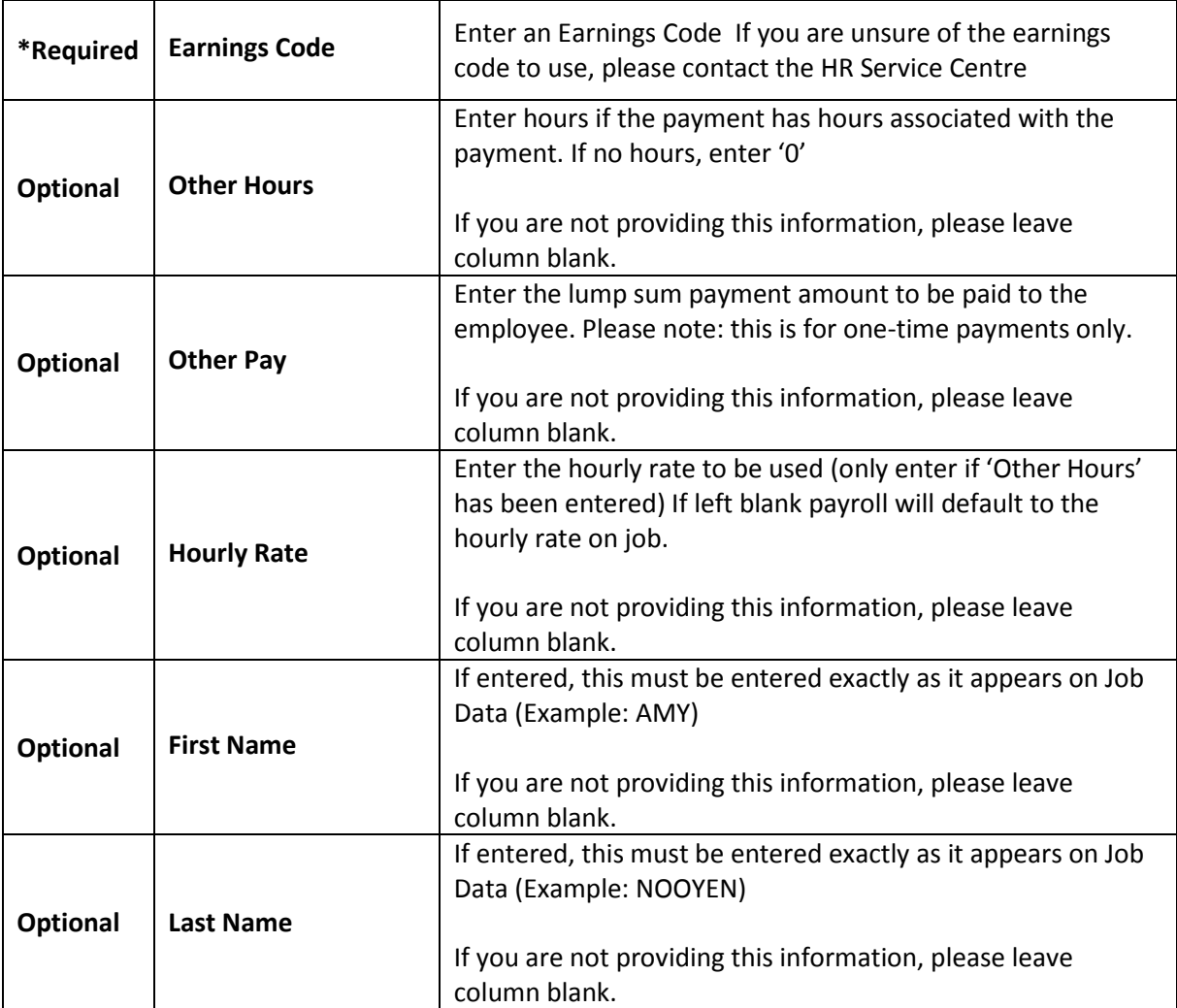

**Important:** Please ensure to enter an "Other Pay" amount **–or-** "Other Hours". If an hourly rate is not entered, Payroll will use the hourly rate on job as a default.